COS 126 General Computer Science Spring 2007

# Exam 1 Solutions

### 1. Number systems.

- (a)  $57 = 1 + 8 + 16 + 32$ .
- (b)  $7D8 = 7 \times 16^2 + 13 \times 16 + 8$ .
- (c) 10110011 To compute −77, first we convert 77 to binary: 01001101. Then, we flip the bits and add 1:  $10110010 + 1 = 10110011$ .
- (d)  $-2^{31}$ . The reason is because  $+2^{31}$  is not representable as a 32-bit two's complement integer. As a result, Math.abs(-2147483648) equals -2147483648.

### 2. Nested loops and conditionals.

Here are two (equivalent) correct solutions:

- Swap the order of the two loops.
- Replace both occurrences of  $i j$  with  $j i$ .

### 3. Java loops and functions.

- (a) 4. The corresponding values of  $\mathbf{i}$  are: 0, 1, 8, 729.
- (b) 100. In Java, when you pass an integer to a function, you are passing a copy of that value. If the function changes its copy of that value, this will not change the value of the original variable.

#### 4. Debugging and arrays.

- 1. The name of the file must match the name of the class.
- 2. The argument to main should be String[] args instead of void.
- 3. The variable N is not declared; it should be of type int.
- 4. The variable valcnt is uninitialized; it should be initialized to 0.
- 5. The variable found is declared to be of type boolean; it should be of type boolean[].
- 6. The loop-continuation condition should be (valcnt  $\leq N$ ) instead of (cardcnt  $\geq 0$ ).
- 7. The type of val should be int instead of double since it is used as an index into an array.
- 8. The boolean expression in the if statement should be (!found) or (found == false).
- 9. There are missing curly braces around the if statement. Without them, valcnt gets incremented each time through the while loop.
- 10. The array access found[i] should be found[val]. The variable i is not defined.

## 5. Functions.

```
(a) public static boolean areTriangular(int x, int y, int z) {
       if (x \ge y + z) return false;
       if (y \ge x + z) return false;
       if (z \geq x + y) return false;
       return true;
    }
```
- (b) To make code easier to read.
	- To make code easier to debug.
	- To make code easier to maintain.
	- To make code easier to reuse.
	- To make code easier to divide up among several programmers.
	- To use recursion.

# 6. Standard input, standard output, and redirection.

(a)

```
public class Assignments {
   public static void main(String[] args) {
        int N = \text{StdIn.readInt}();
        // as long as there are more students
        while (!StdIn.isEmpty()) {
            // read in student's name
            String name = StdIn.readString();
            // read in the N exam scores and sum them up
            int sum = 0;
            for (int i = 0; i < N; i++) {
               int score = StdIn.readInt();
               sum = sum + score;}
            // compute and print out the average
            double average = (double) sum / N;
            System.out.println(name + " " + average);
        }
   }
}
```
### 7. Recursive graphics.

(a) 2 1 4 3

Switching 3 and 4 makes the overlap go the other way. Switching 1 and 2 means that the order 0 figure draws a shaded circle instead of returning; this effectively increases the depth of the recursion by 1.

(b) It goes into an infinite loop since there is no base case. On most systems, this will result in a StackOverflowError, when Java runs out of memory to store the history of function calls.

### 8. TOY I.

(a)  $2^{12}$ . The exact number of bits is:  $255 \times 16$  (255 16-bit main memory locations, excluding FF) + 15  $\times$  16 (15 16-bit registers, excluding R0) + 1  $\times$  8 (program counter) = 4328, which is closest to  $2^{12} = 4096$ .

(b) d

## 9. TOY II.

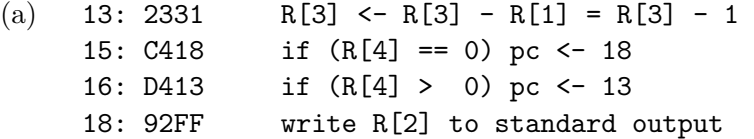

(b) 00AA

The program accesses memory locations FE, FD, FC and so on until it reads a nonpositive value. If that value is 0000, it jumps to line 18 and writes the initial value of R2 to standard output (00AA). Otherwise, it changes R2 and prints that value out (00BB).

- (c) There are many correct answers. The easiest is to put a negative value in memory location FE.
	- FA: 0000 FB: 0000 FC: 0000 FD: 0000 FE: 9999